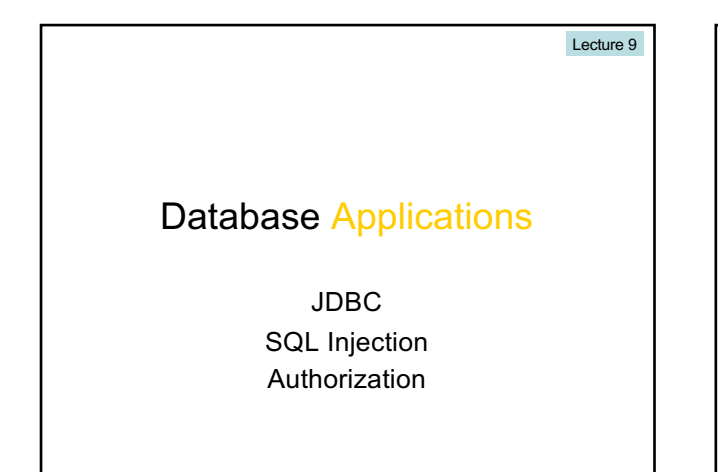

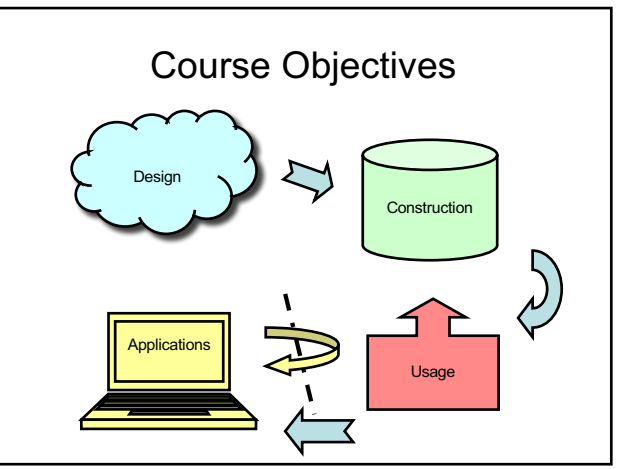

#### JDBC

- JDBC = Java DataBase Connectivity
- JDBC is Java's *call-level interface* to SQL DBMS's.
	- A library with operations that give full access to relational databases, including:
		- Creating, dropping or altering tables, views, etc.
		- Modifying data in tables
		- Querying tables for information
		- …

# JDBC Objects

- JDBC is a library that provides a set of classes and methods for the user:
	- DriverManager • Handles connections to different DBMS. Implementation specific.
	- Connection
	- Represents a connection to a specific database.
	- Statement, PreparedStatement
	- Represents an SQL statement or query.
	- ResultSet
		- Manages the result of an SQL query.

## Getting connected

**private static final String HOST = "ate.ita.chalmers.se"; private static final String DB = "exampledb"; private static final String USER =** *username***; private static final String PWD =** *password***;**

**Class.forName("org.postgresql.Driver"); Properties props = new Properties();** 

**props.setProperty("user",USERNAME); props.setProperty("password",PASSWORD);**

**Connection myCon = DriverManager.getConnection("jdbc:postgresql://" + HOST + "/" + DB, props);**

– Will also be done for you on the lab, except username and password.

## **Statements** • A **Statement** object represents an SQL statement or query, including schemaaltering statements. • A **Statement** object represents one statement at a time, but may be reused.

**Statement myStmt = myCon.createStatement();** A statement is associated with a particular connection

## Using statements

- **Statement** objects have two fundamental methods:
	- **ResultSet executeQuery(String query)**
	- Given a string, which must be a query, run that query against the database and return the resulting set of rows.
	- **int executeUpdate(String update)**
		- Given a string, which must be a non-query, run that update against the database.
		- Note that a JDBC update is not an SQL update, but rather an SQL modification (which could be an update).

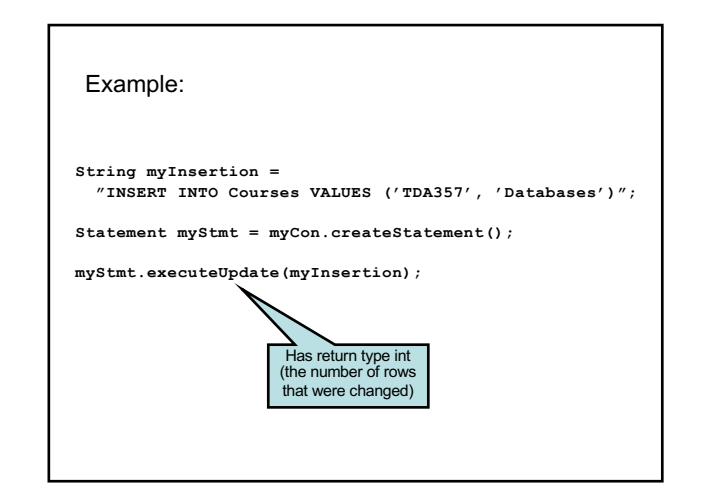

# Exceptions in JDBC

- Just about anything can go wrong!
	- Syntactic errors in SQL code.
	- Trying to run a non-query using **executeQuery**.
	- Permission errors.
	- …
- Catch your exceptions!

**try { // database stuff goes in here } catch (SQLException e) { … }**

## Executing queries

- The method **executeQuery** will run a query against the database, producing a set of rows as its result.
- A ResultSet object represents an interface to this resulting set of rows.
	- Note that the **ResultSet** object is not the set of rows itself – it just allows us to access the set of rows that is the result of a query on some **Statement** object.

# **ResultSet**

- A ResultSet holds result of an SQL query. – **boolean next()**
	- Advances the "cursor" to the next row in the set, returning false if no such rows exists, true otherwise.
	- **X getX(i)**
		- **X** is some type, and **i** is a column number (index from 1).
		- **Example:**  $rs.getInt(1)$

returns the integer value of the first column of the current row in the result set **rs**.

## ResultSet is not a result set!

- Remember a **ResultSet** is more like a cursor than an actual set – it is an interface to the rows in the actual result set.
- A **Statement** object can have one result at a time. If the same **Statement** is used again for a new query, any previous **ResultSet** for that **Statement** will no longer work!

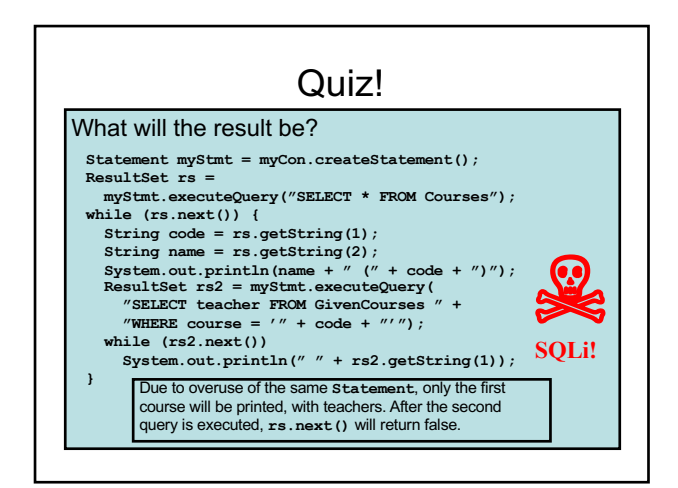

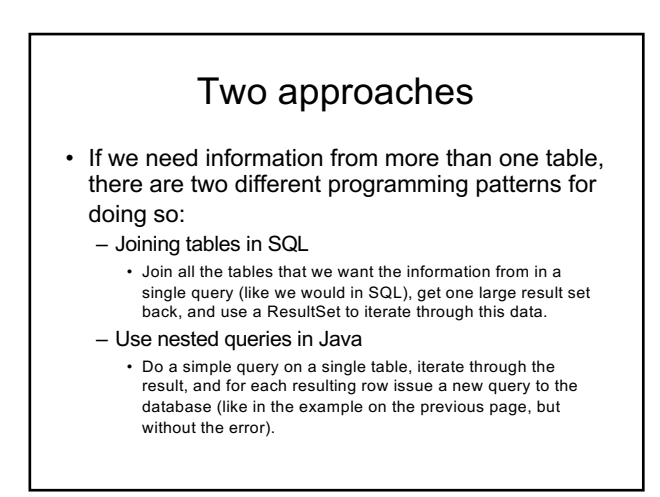

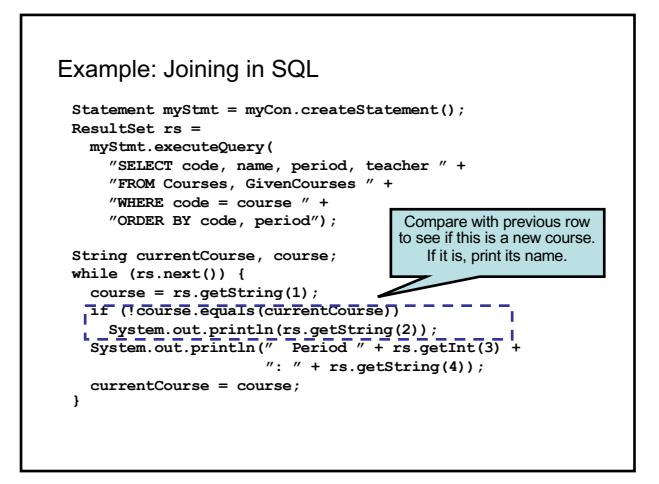

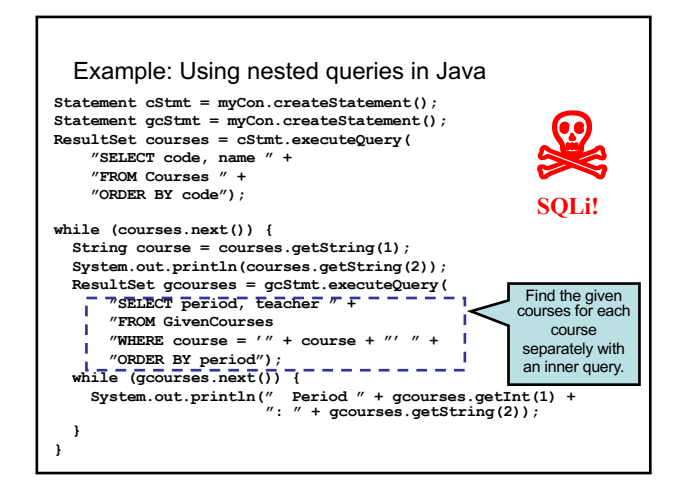

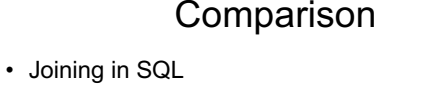

- Requires only a single query.
- Everything done in the DBMS, which is good at optimising.
- Nested queries
	- Many queries to send to the DBMS
		- communications/network overhead
		- compile and optimise many similar queries
	- Logic done in Java, which means optimisations must
	- be done by hand.
	- Limits what can be done by the DBMS optimiser.

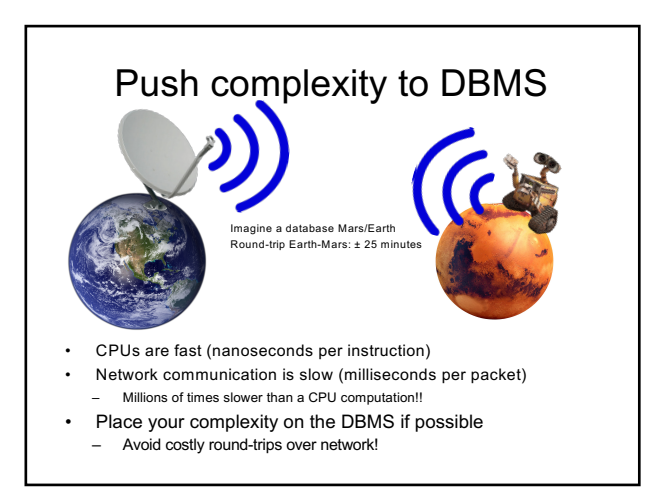

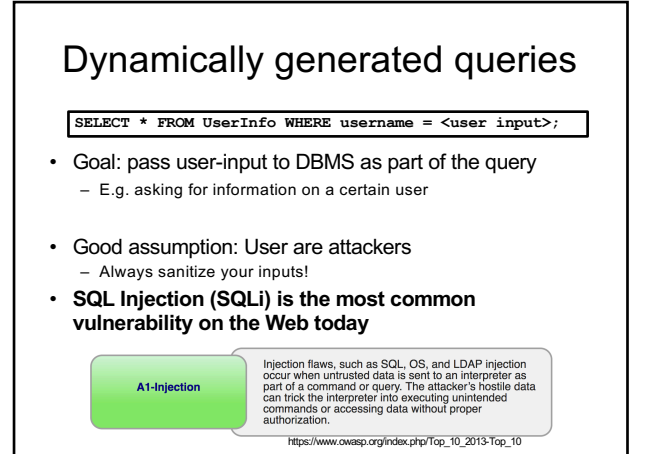

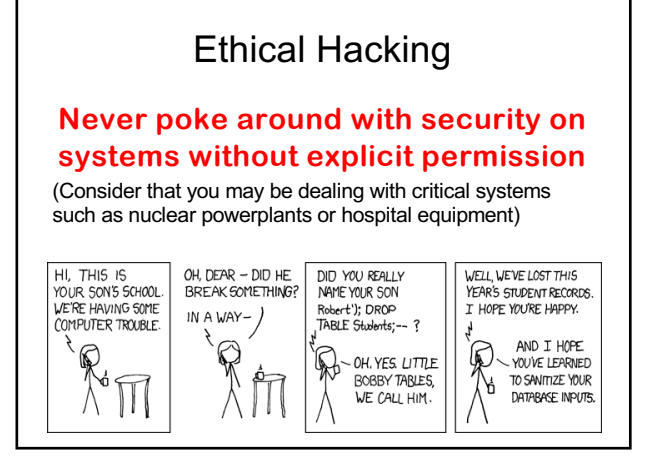

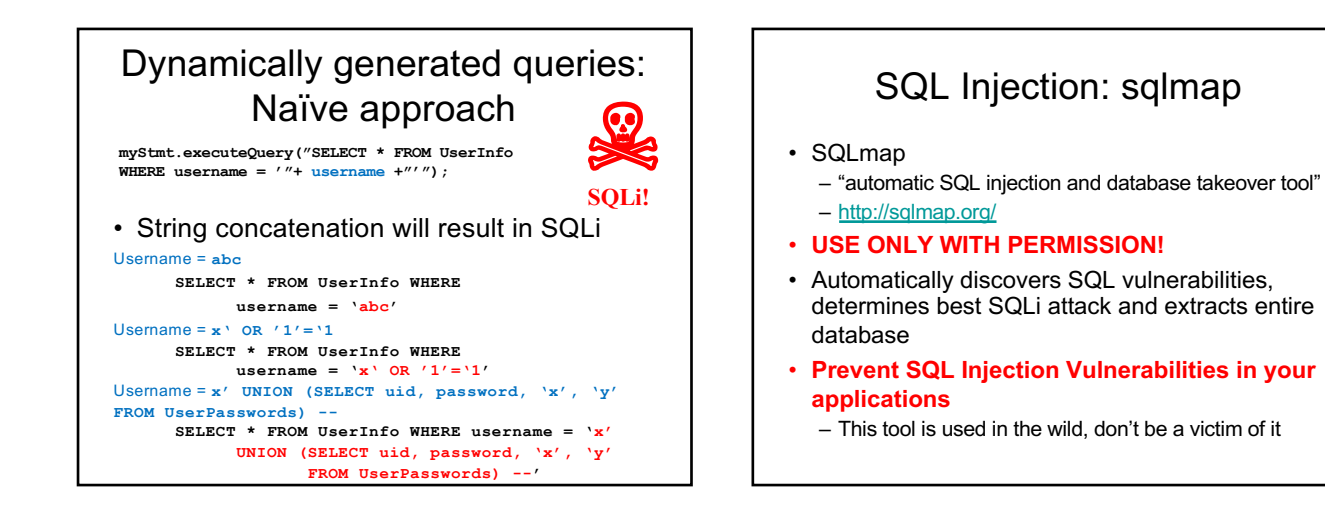

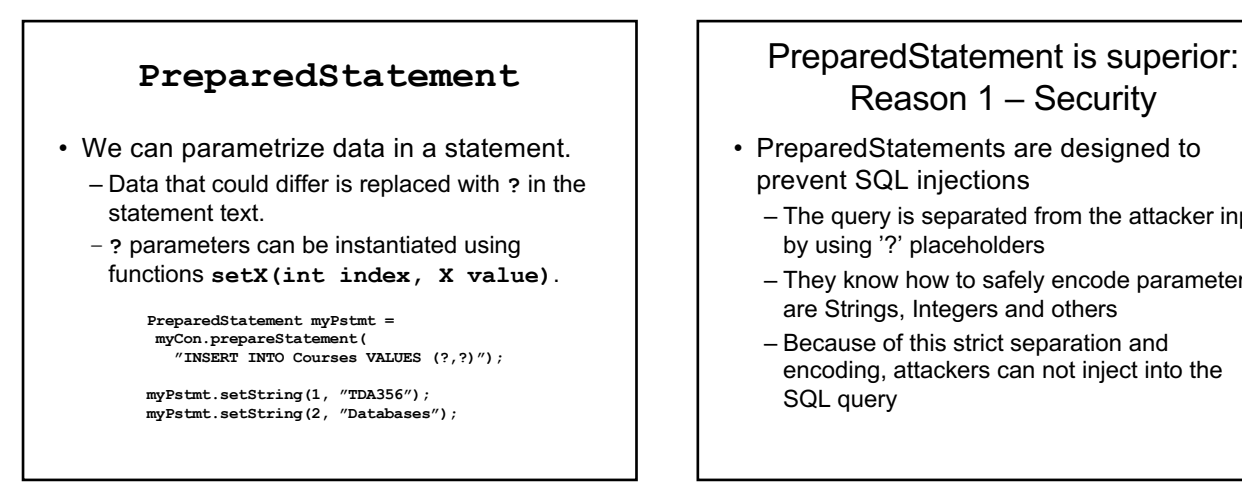

# Reason 1 – Security

- PreparedStatements are designed to prevent SQL injections
	- The query is separated from the attacker input by using '?' placeholders
	- They know how to safely encode parameters are Strings, Integers and others
	- Because of this strict separation and encoding, attackers can not inject into the SQL query

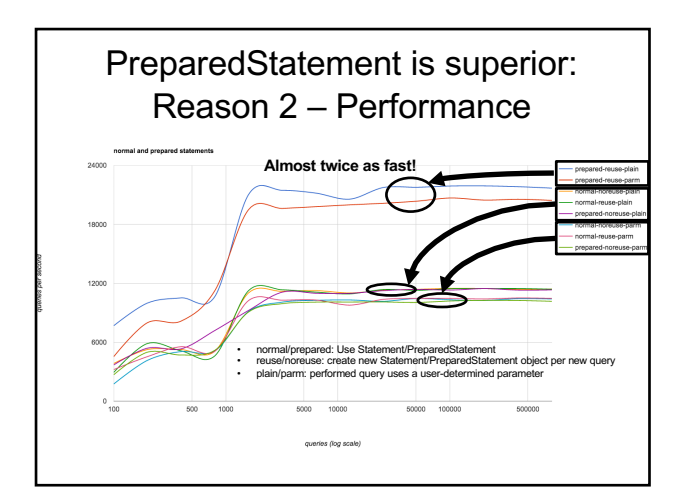

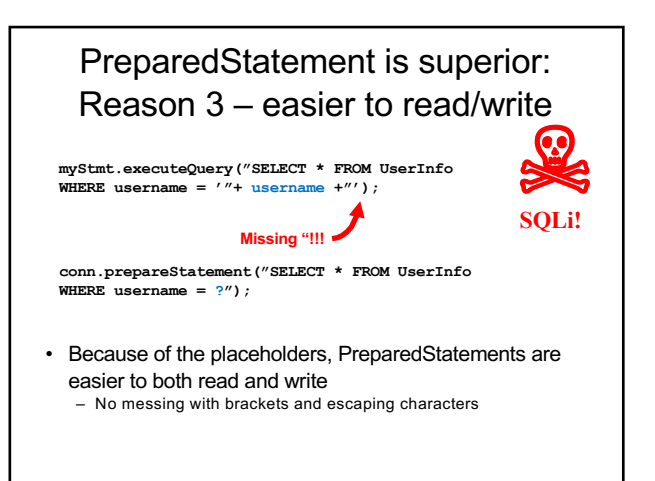

# **Prevent SQL injection!** Do not mix user input with your queries!! Use PreparedStatement!!

# Summary JDBC

- **DriverManager**
	- Register drivers, create connections.
- **Connection**
	- Create statements or prepared statements. – Close when finished.
- **Statement**
- Execute queries or modifications. • **PreparedStatement**
	- Execute a particular query or modification, possibly parametrized. Good practice for security reasons.
- **ResultSet**
	- Iterate through the result set of a query.

# Play with SQLi

- http://sql.haxx.be
- Only available for another week or so • http://redtiger.labs.overthewire.org/
	- All SQL injection challenges
- http://overthewire.org/wargames/natas/ – All web challenges, with SQLi in later levels

Database Authorization

## Authorization

- Not every user can be allowed to do everything.
	- Some data are secret and may only be seen by some users.
	- Some data are high integrity and may only be modified by certain users.

#### Database vs file system

- A (UNIX) file system has:
	- Privileges on files.
	- Three different privileges: read, write, execute
	- Three levels of access: owner, group, all
- A database has:
	- Privileges on schema elements (tables, views, triggers, etc.)
	- Nine different privileges.
	- Any number of levels of access each user can be given different access.

## Privileges on relations

- **SELECT (***attributes***) ON** *table*
	- Allows the user to select data from the specified table.
	- Can be parametrized on attributes, meaning the user may only see certain attributes of the table.
- **INSERT (***attributes***) ON** *table*
	- Allows the user to insert tuples into the table.
	- Can be parametrized on attributes, meaning the user may only supply values for certain attributes of the table. Other attributes are then set to NULL.

## Privileges on relations

- **DELETE ON** *table*
	- Allows the user to delete tuples from the table.
	- Cannot be parametrized on attributes.
- **UPDATE (***attributes***) ON** *table*
	- Allows the user to update data in the table.
	- Parametrizing means the user may only update values of certain attributes.

## Other privileges

- **REFERENCES (***attributes***) ON** *table* – Allows the user to create a foreign reference to
- (attributes of) that table.
- **TRIGGER ON** *table*
	- Allows the user to create triggers for events on that table.
- **EXECUTE ON** *procedure*
	- Allows the user to execute the procedure or function, and use it in declarations.
- **USAGE, UNDER, TRUNCATE, CREATE, ALL, …**

## Quiz!

What privileges are needed to perform the following insertion?

- **INSERT INTO Lectures(course, period, weekday) SELECT course, period, 'Monday'**
	- **FROM GivenCourses G WHERE NOT EXISTS**
		- -
		- **(SELECT course, period FROM Lectures L WHERE L.course = G.course AND L.period = G.period AND weekday = 'Monday');**
			-

We need privileges **INSERT** on **Lectures(course, period, weekday)**, **SELECT** on **GivenCourses(course, period)**, and **SELECT** on **Lectures(course, period, weekday)**.

# EXECUTE and TRIGGER

- When writing a trigger, the body may perform selections and modifications.
	- The user who writes the trigger must have all the necessary privileges to perform those operations, plus the **TRIGGER** privilege.
	- The user that sets off the trigger needs only the privilege to perform the triggering event (e.g. an insertion). Everything that happens in the trigger is considered done by its creator.
- The same thing goes for procedures and functions – it is the privileges of the creator that decides what operations may be performed, and the user needs only **EXECUTE**.

## Granting privileges

- You have all possible privileges on elements that you have created.
- You may grant privileges to other users on those elements.
	- A user is referred to by an *authorization ID*, which is typically a user name.
	- There is a special authorization ID, *public*
	- Granting a privilege to *public* makes it available to all users.

## GRANT statement

• Granting a privilege in SQL:

**GRANT** *list of privileges* **ON** *element* **TO** *list of authorization Ids;*

– Example:

**GRANT SELECT(course, period, teacher) ON GivenCourses**  public;

# WITH GRANT OPTION

- A user that can grant privileges on some element can choose to grant **WITH GRANT OPTION**.
	- The grantee can then grant this privilege further.
	- Example:

**GRANT SELECT(course, period, teacher) ON GivenCourses** 

**TO nibro WITH GRANT OPTION;**

# Revoking privileges

• Privileges can be revoked with the inverse statement:

> **REVOKE** *list of privileges* **ON** *element*

- **FROM** *list of authorization Ids;*
- Your grant of these privileges can no longer be used by these users to justify their use of the privilege.
	- But they may still have the privilege because they have it from another independent source.
- **CASCADE** and **RESTRICT:** like **UPDATE/DELETE**  policies (see foreign keys from before)

## Grant diagrams

- Nodes = user + privilege + option – Option is either owner, **WITH GRANT OPTION**, or neither.
	- **UPDATE ON T**, **UPDATE(a) ON T**, **UPDATE(b) ON T** and **UPDATE ON T WITH GRANT OPTION** all live in different nodes.
- Edge  $X \rightarrow Y$  means that node X was used to grant Y.

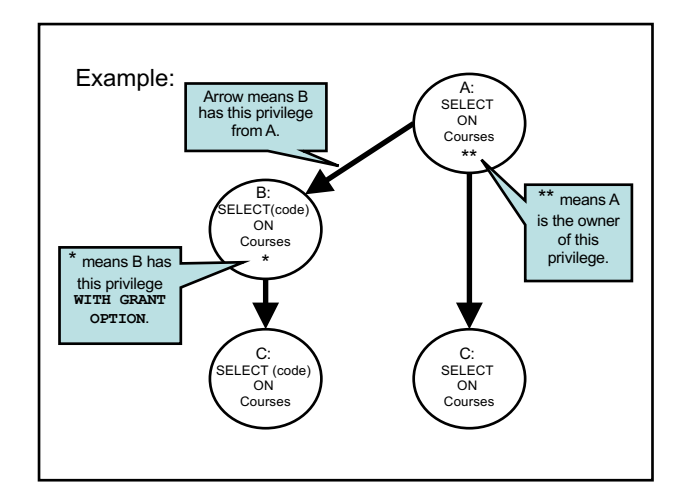

## Manipulating edges

- If A grants P to B, we draw an edge from AP\* (or  $AP^{**}$ ) to  $BP^{**}$  if with grant option).
- Revoking a privilege means deleting the edge corresponding to the privilege.
- Fundamental rule: User U has privilege P as long as there is a path from XP\*\* to either UP, UP\* or UP\*\*, where X is the owner of P.
	- Note that X could be U, in which case the path is 0 steps.

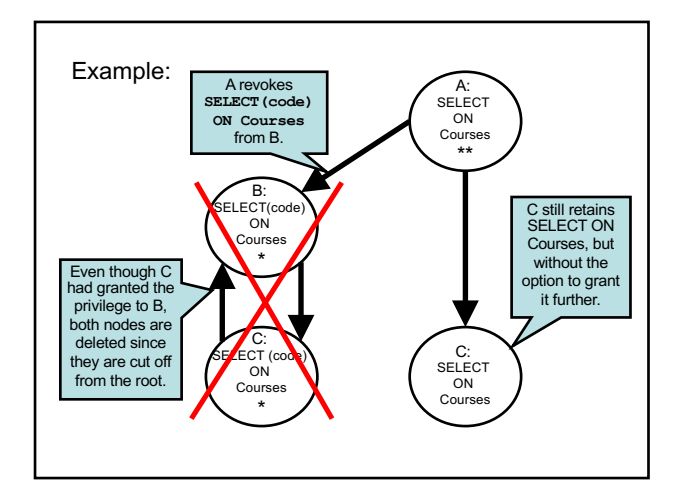

## Summary Authorization

- Privileges in SQL – **SELECT, INSERT, DELETE, UPDATE, REFERENCE, TRIGGER, EXECUTE** …
- Granting and revoking privileges – Authentication IDs, public – **WITH GRANT OPTION**
- Grant diagrams

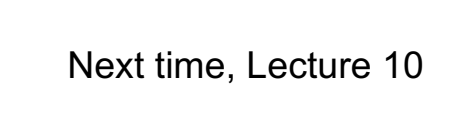

**Transactions**